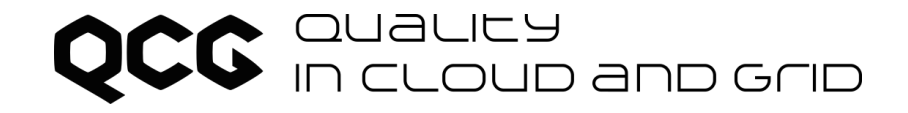

### **Supporting advanced HPC/HTC scientific workloads with QCG services**

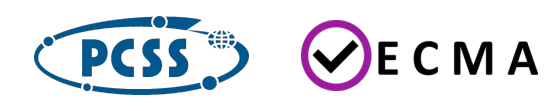

Bartosz Bosak, Piotr Kopta, Tomasz Piontek {bbosak, pkopta, piontek}@man.poznan.pl Poznan Supercomputing and Networking Center

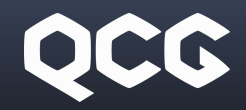

### A bit of history

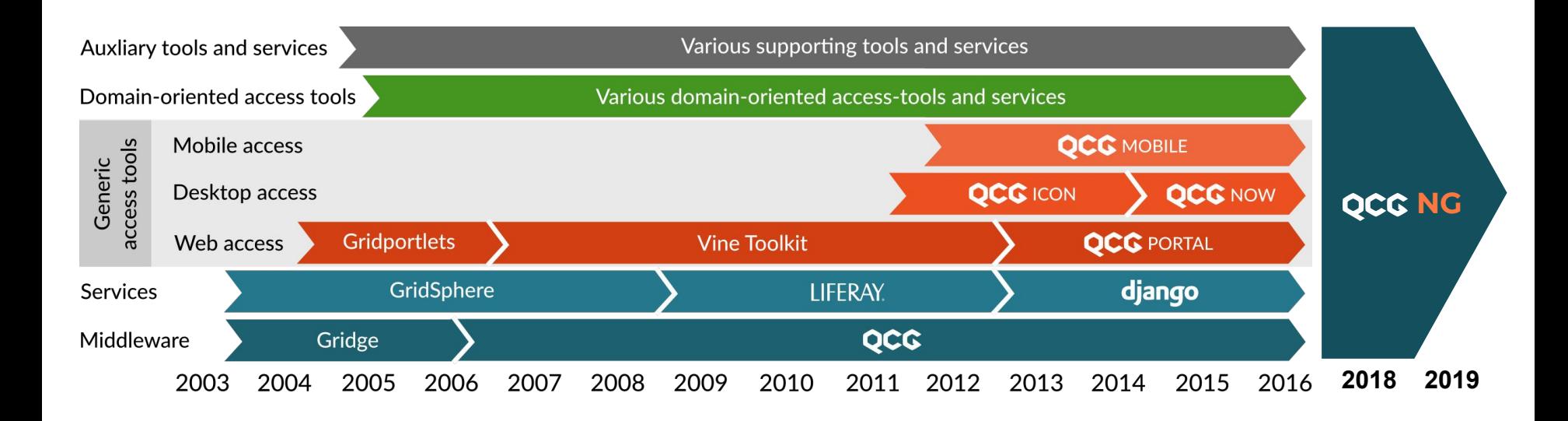

<http://www.qoscosgrid.org>

#### Our motivation

#### It is not enough to give scientist access to resources. They need tools and support.

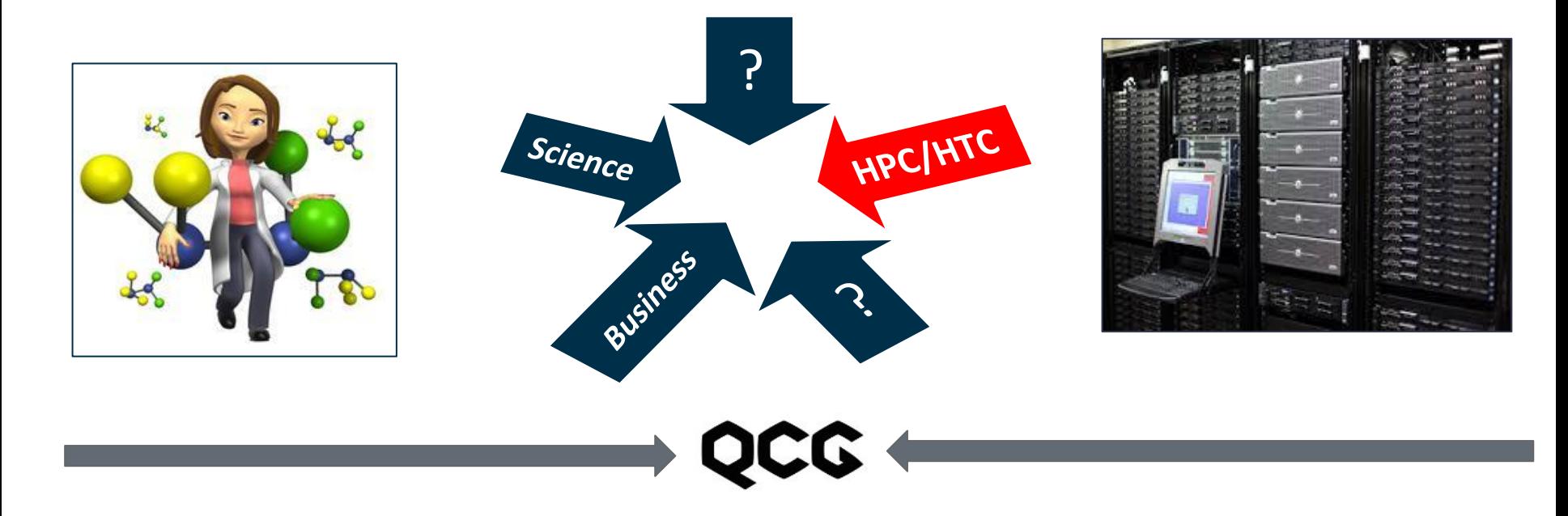

#### The world has changed... We cannot ignore this fact

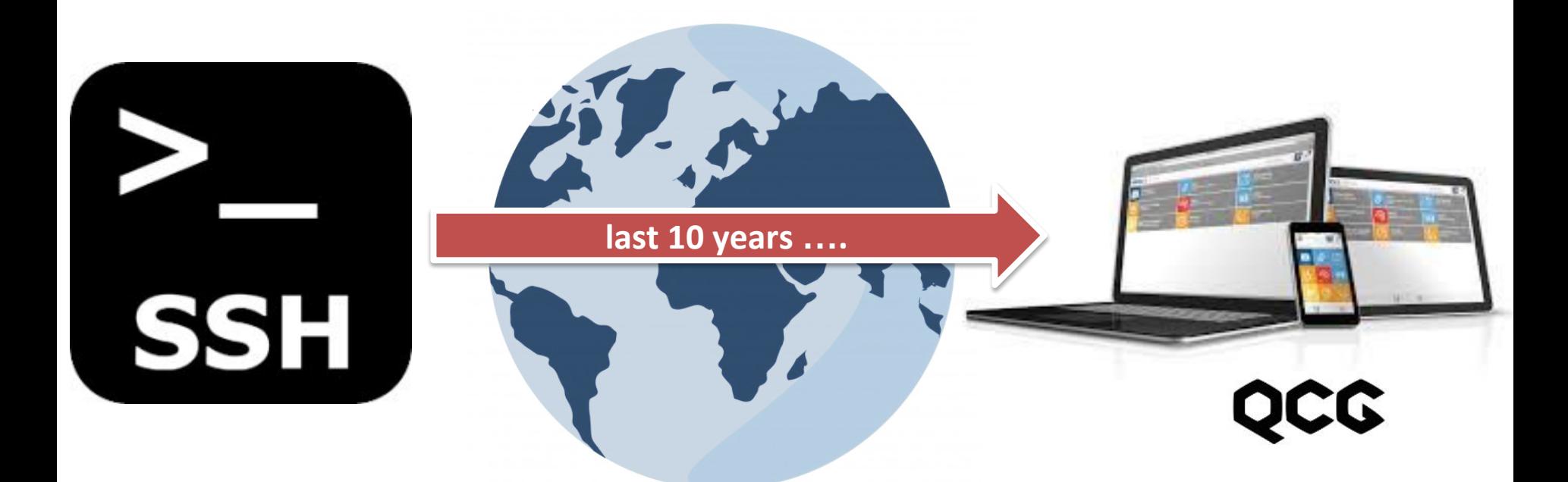

**Most of the new users need easy and intuitive tools to overcome the initial barrier in accessing the infrastructure**

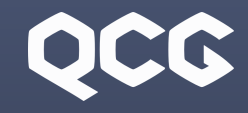

#### The idea

- $>$  QCG is a set of services, tools and libraries providing uniform and efficient access to HPC/HTC resources.
- ≻ Integrates many computing resources, but preserves simplicity of execution on a single machine.

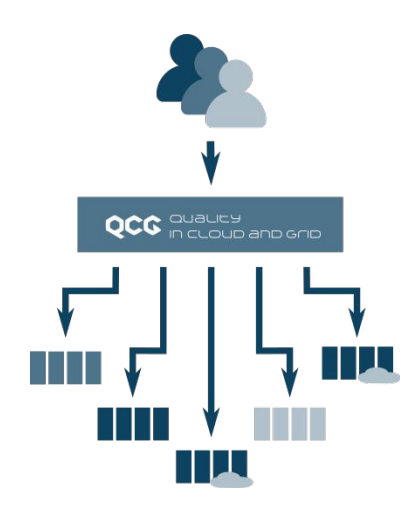

- ≻ Provides highly efficient mapping for a variety of applications, such as parameter sweep, workflows, MPI or hybrid MPI-OpenMP, GPGPU, and multiscale.
- ≻ **Useful and applicable for both experienced and novice users.**

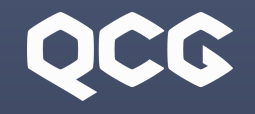

#### Architecture

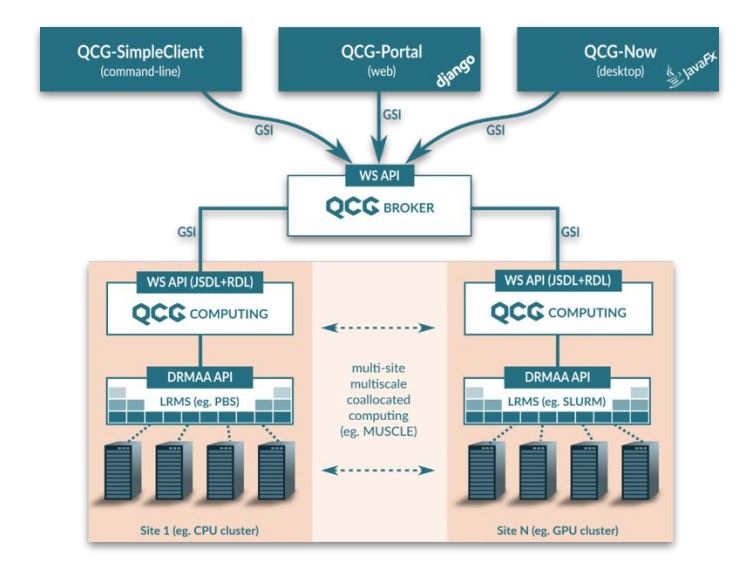

- ≻ QCG consists of three basic layers:
	- Client tools
	- High-level services (common)
	- Cluster-level services

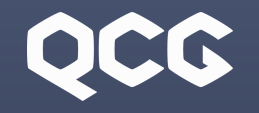

#### Architecture (2)

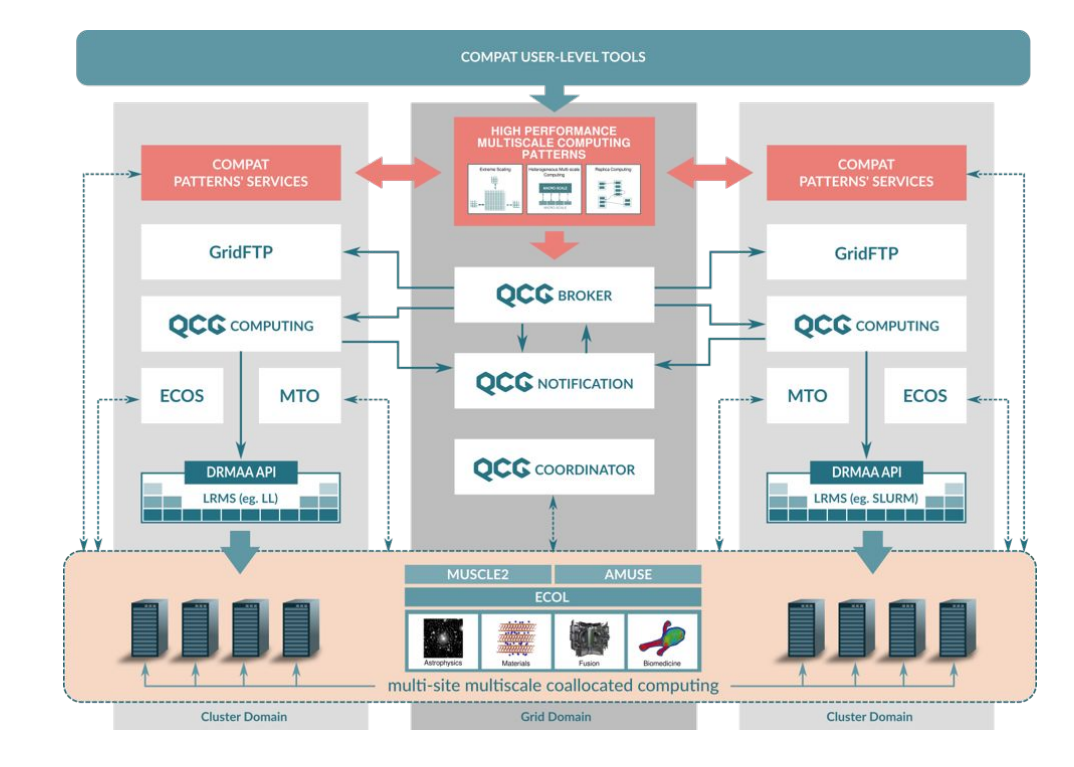

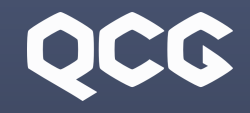

# QCG-Computing

- $>$  Deployed on access nodes of the batch systems (Slurm, SGE, Slurm, torque/maui, LoadLeveler, PBS Pro, Condor, Apple Xgrid)
- ≻ Provides remote access to task submission and advance reservation capabilities of LRMS via DRMAA interface (the own DRMAA implementations)
- ≻ Compatible with the OGF HPC Basic Profile Basic services:<br>Basic services:<br>Basic services:<br>Basic services:<br>Basic services:

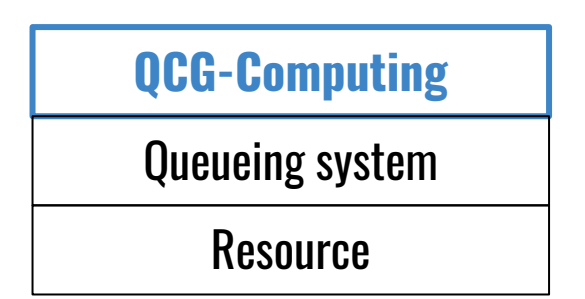

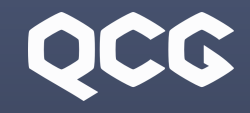

# QCG-Broker

- $>$  Offers capabilities for scheduling and brokering of jobs
- ≻ supports multi criteria approaches taking into consideration many criteria like energy and resources consumption as well as time-to-finish
- $>$  Controls the execution of whole experiments (including workflows and parameter sweep tasks)
- ≻ Provides requested QoS and co-allocates resources
- $>$  Stages in/out files and directories (the main transport **Basic services: Basic services: Basic services: Basic services: Basic services: Basic services: Basic services: Basic services: Basic services: Basic services: Basic services: Basic services: Basic**

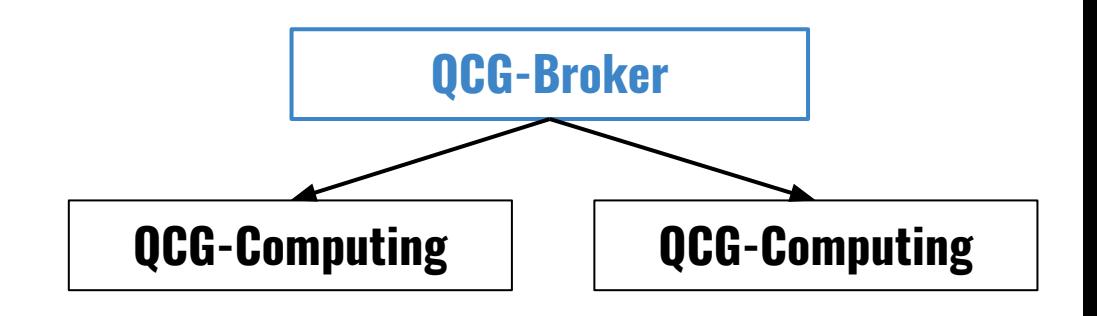

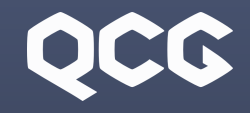

#### Basic services: QCG-Notification

- $>$  Supports the topic-based publish/subscribe pattern for asynchronous message exchange
- $>$  Serves as the main message bus between the services, applications and the end-user
- $>$  Is capable of sending notifications using variety of transport mechanism, including SOAP, SMTP and XMPP (notifications for users)
- ≻ All major QCG clients indirectly use QCG-Notification to support tracking of statuses and progress of executed application (mail, XMPP, QCG-Monitoring)

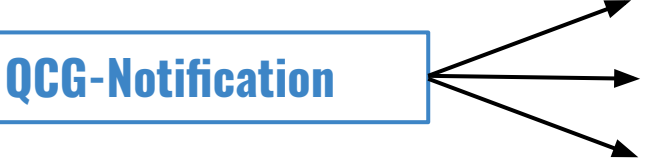

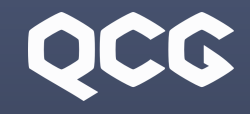

### Client tools & libs.

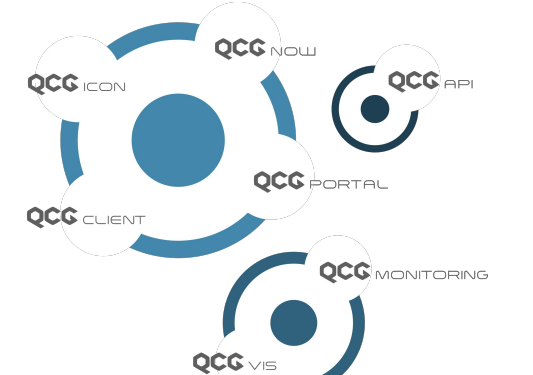

#### **Users are interested in tools not services ...**

- $>$  Scientists have different preferences in accessing the infrastructure what results in the necessity to provide them with various tools tailored to their habits and expectations. (Swiss army knife approach often fails).
- $>$  Users very often can accept the fact that their jobs need long time to be finished but they would like to know when they finish.
- $>$  For long running simulations users need a possibility to see partial results and to control the execution.

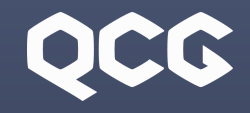

#### Client tools: QCG-Client

- $>$  Set of commands modelled on queuing system tools
- ≻ QCG-Simple, JSDL, QCG-XML description dialects
- $>$  Detailed information about running and historical tasks
- Support for interactive tasks
- $>$  Automatic staging in/out files with gridFTP
- ≻ Single access point to all resources

#QCG note=NAMD apoa1 #QCG host=hydra.icm.edu.pl

#QCG walltime=PT10M #QCG queue=plgrid #QCG nodes=1:12:12 #QCG output=apoa1.output #QCG error=apoa1.error #QCG application=NAMD #QCG argument=apoa1/apoa1.namd #QCG stage-in-file=apoa1.zip #QCG preprocess=unzip apoa1.zip #QCG stage-out-dir=. -> results #QCG notify=xmpp:tomasz.piontek@plgrid.pl #QCG watch-output=mailto:tp@mail,20,ENERGY

### OCC

#### Client tools: QCG-Client (2)

#### $>$  Submission and control of tasks:

- **qcg-cancel** cancel task(s)
- **qcg-clean**  clean the working directories of given tasks
- **qcg-connect**  establish interactive session to the task
- **qcg-info**  display detailed information about the given tasks
- **qcg-list**  list tasks in the system
- **qcg-peek**  display ending of (stdout, stderr) streams
- **qcg-refetch**  retry/repeat the transfer of output files/directories
- **qcg-sub**  submit batch or interactive tasks to be processes by QCG

#### ≻ Reservation and control of resources:

- **qcg-rcancel**  cancel reservation(s)
- **qcg-reserve**  reserve resources
- **qcg-rinfo**  display information about the given reservation(s)
- **qcg-rlist**  list reservation in the system

#### ≻ Information about resources:

○ **qcg-offer** – provides detailed information about all managed resources, e.g. list of available applications, list of available modules, current load

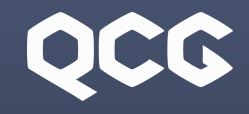

#### Client tools: QCG-Portal

- $>$  A web client to QCG, based on the Django framework
- ≻ Offers functionality needed to submit, monitor and manage jobs over QCG middleware
- ≻ Authentication/authorization based on OpenID
- ≻ Includes built-in support for the gridFTP protocol
- ≻ Support for job templates
- $>$  In principle easily extendable and adaptable to certain needs
- $>$  Several ready application / domain based solutions built on top of QCG-Portal

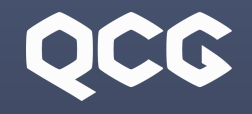

#### Client tools: QCG-Portal (2)

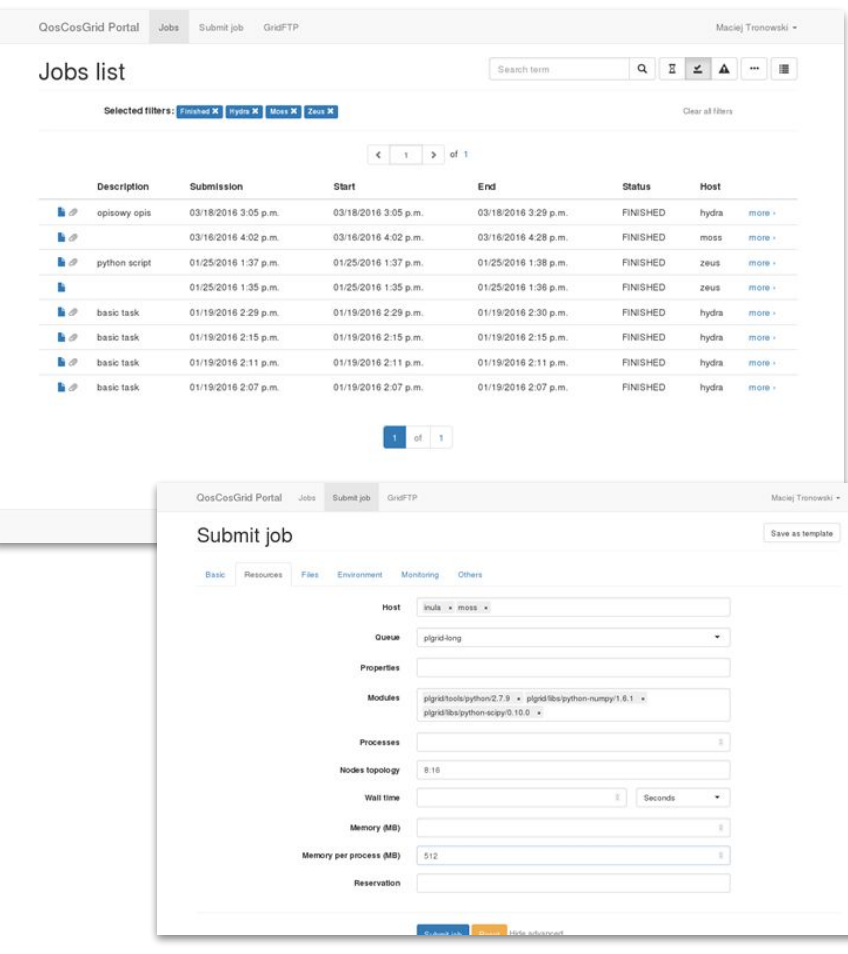

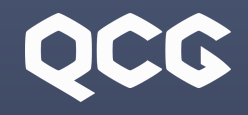

#### Client tools: QCG-Science-Gateways

≻ Domain or problem oriented, highly specialized portal solutions

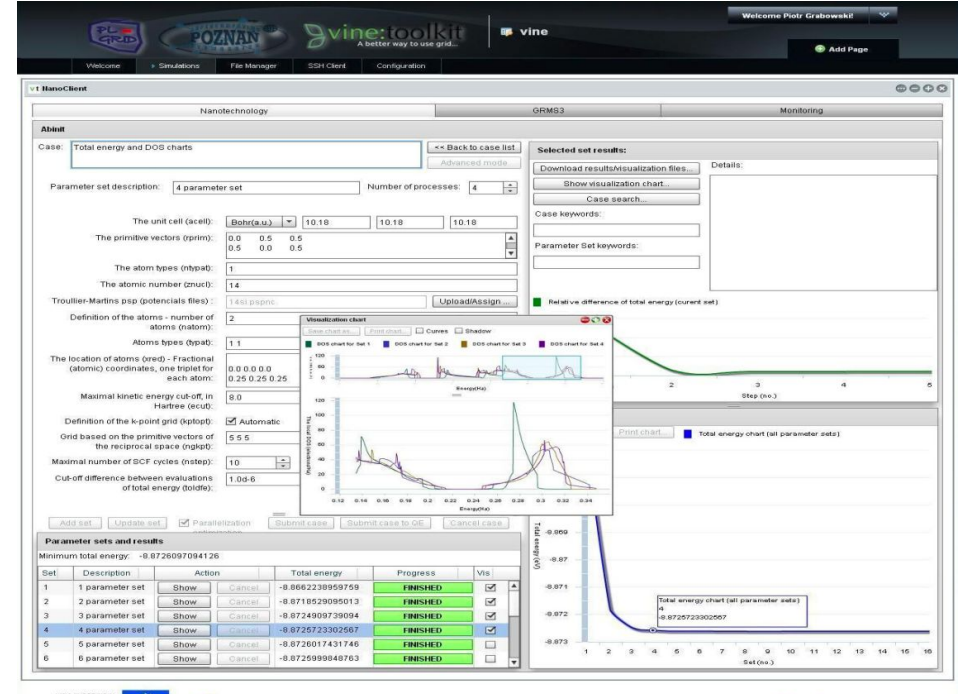

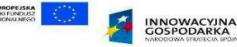

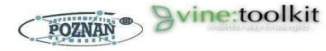

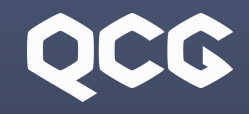

# QCG-Now

- $>$  A desktop (GUI) tool for submission of jobs to computing resources made available with QCG middleware.
- $>$  Available as an installable package for Windows, Linux and OS X.
- ≻ Integrated support for data transfer and application monitoring.
- $>$  Support for job templates and command-line submission (easy integration with other applications). Client tools:

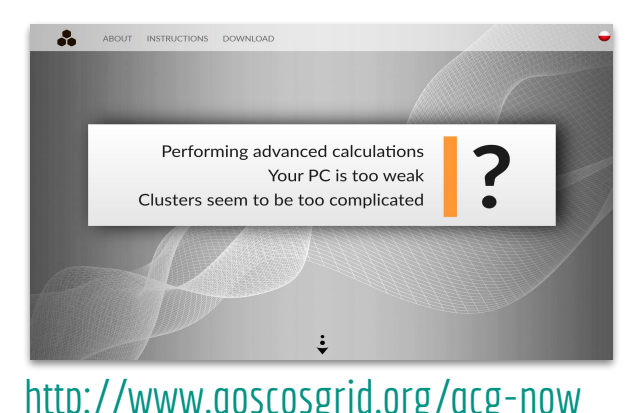

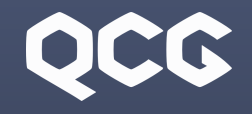

#### Client tools: QCG-Now (2)

### properties Task definition view - properties $\mathbf{L}$ Task definition view

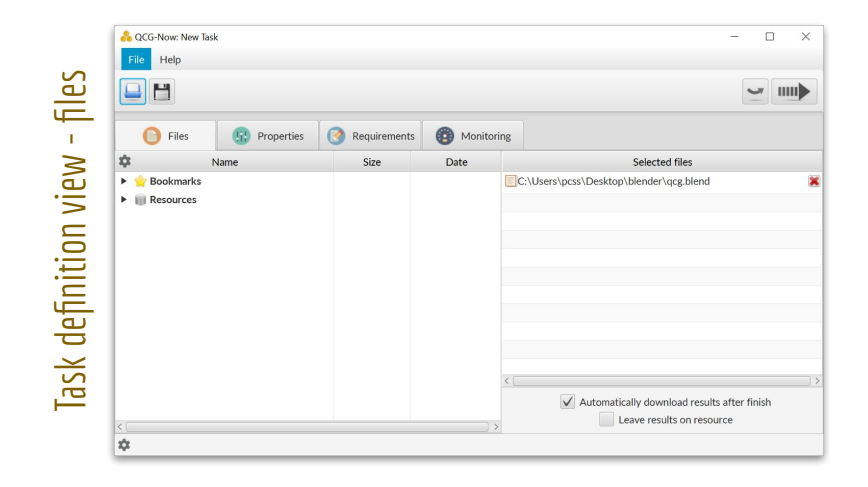

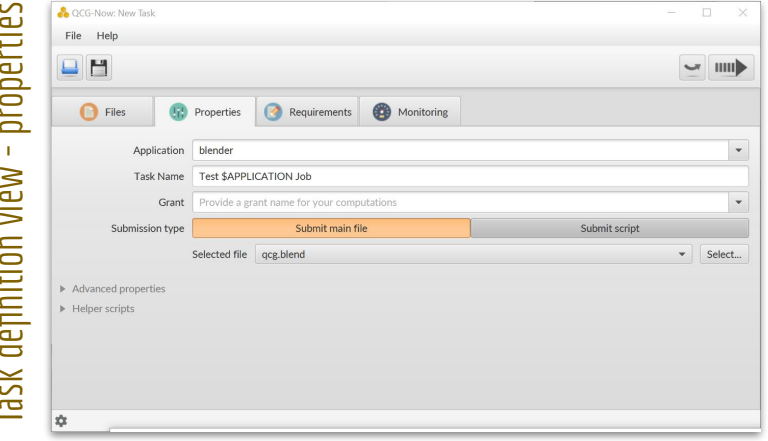

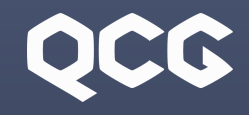

#### Client tools: QCG-Monitoring

- ≻ Monitoring progress of long-lasting jobs
- $>$  Cyclic scanning of output files
- ≻ Current status presented with text messages, tables, graphs and pictures
- ≻ Predefined schemes for different types of applications (e.g. Gaussian)
- ≻ Integrated with QCG-Client, QCG-Portal and QCG-Now

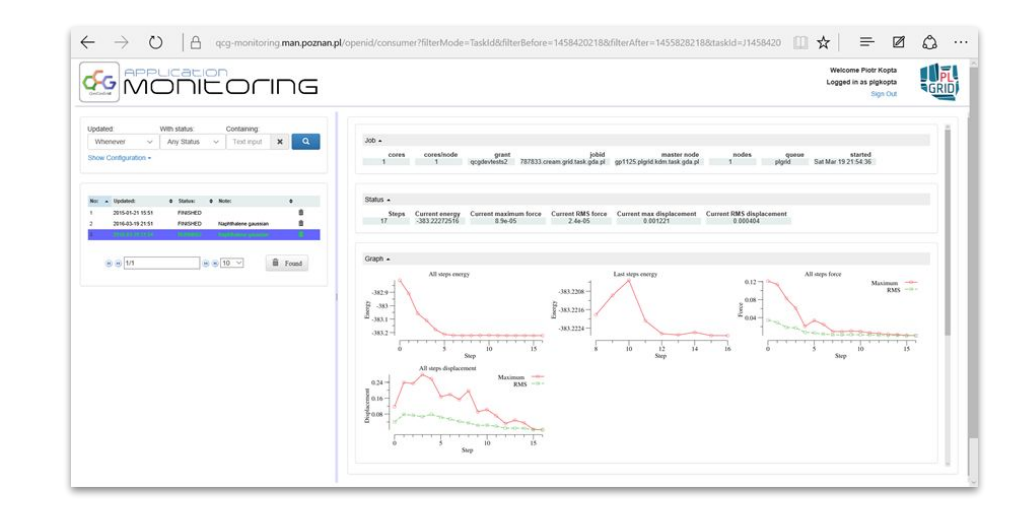

#### QCG-Monitoring An example monitoring scheme in QCG-Now

#### ≻ Integration of QCG-Monitoring with QCG-Now (in the testing phase)

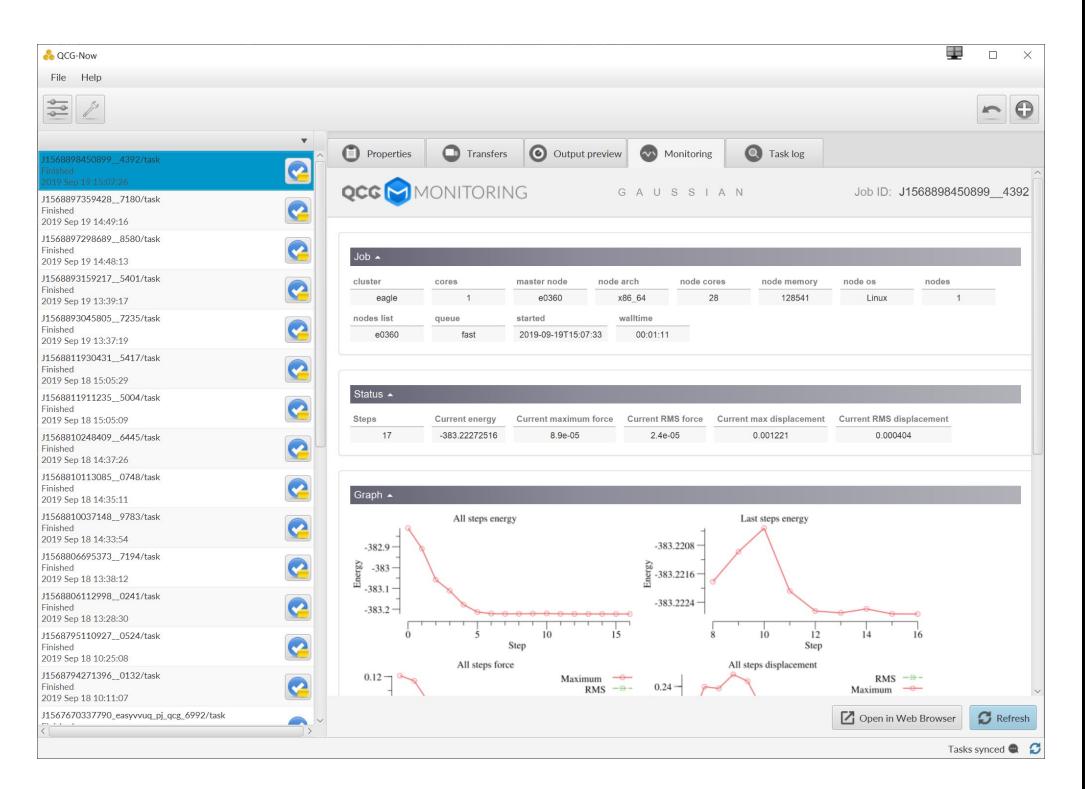

### OCC

#### QCG-PilotJob Manager

#### HTC scenarios are also important ...

- ≻ Schedules and manages a set of tasks on already allocated resources:
	- $\circ$  to eliminate waiting of every single task in a queue
	- to better utilize resources (better resource granularity)
	- $\circ$  to "overcome" local administrative policies
- ≻ Can read requests from various sources: file or network socket (static vs dynamic scenario)
- ≻ Contains API (Python) for communication with user programs

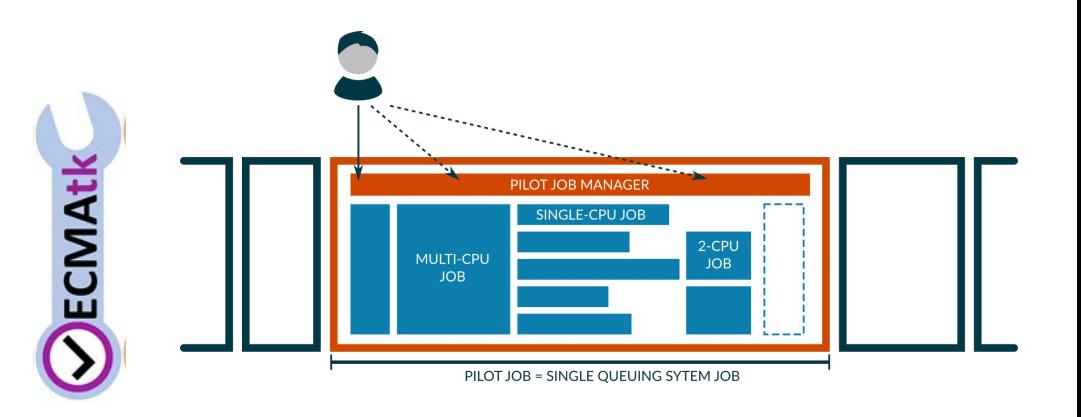

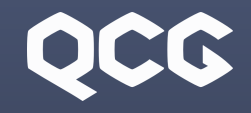

#### QCG-PilotJob Manager

≻ Integration of QCG-PJM with EasyVVUQ for uncertainty quantification in the VECMA project

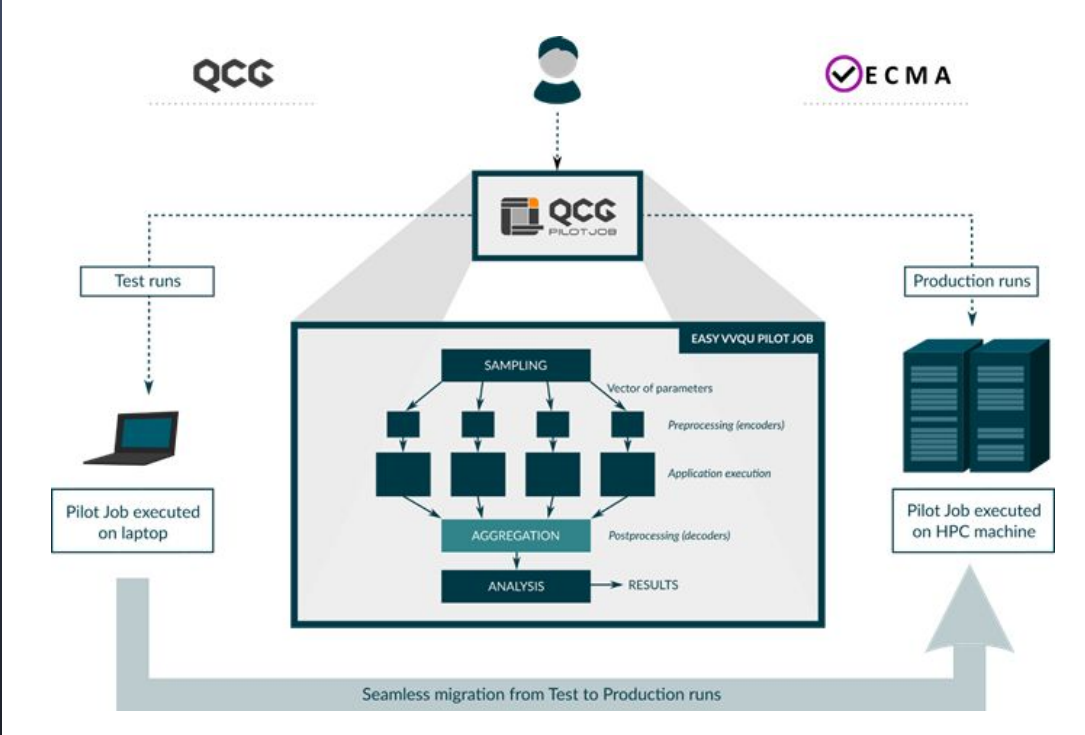

### OCC

#### QCG-PilotJob Manager (future plans)

- ≻ Ongoing work on introducing the concept of a global queue
	- to use resources of many clusters
	- to adjust the amount of resources to the current need of the application by adding new allocations when needed
	- to support exascale examples
- ≻ Integration with the QCG-Monitoring system (almost done)

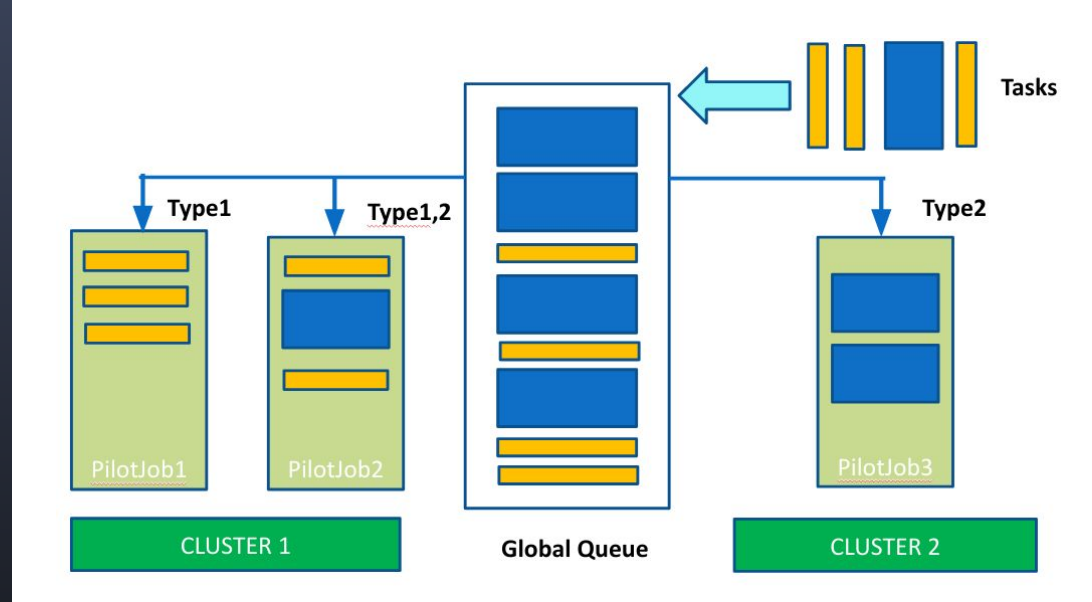

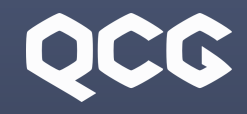

#### QCG-Comp-NG

QCG Next Generation services

Transition to new technologies

- $>$  Mico-services approach for HA
- ≻ Unified interface on cluster and 'grid' levels
- ≻ Implemented in Python with modular approach
- ≻ REST interfaces
- ≻ New authentication and authorization
- $>$  First version deployed and validated at PSNC as a part of external commercial system

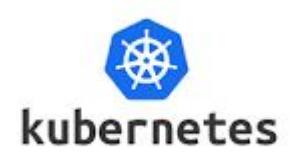

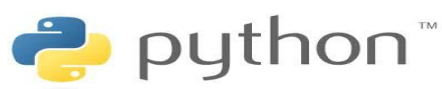

 ${REST}$ 

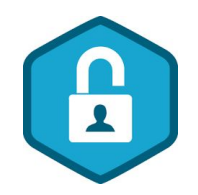

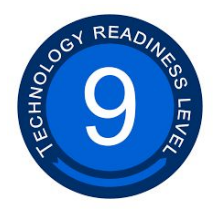

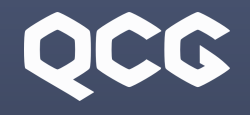

#### QCG-Comp-NG

QCG Next Generation Tools - Portal

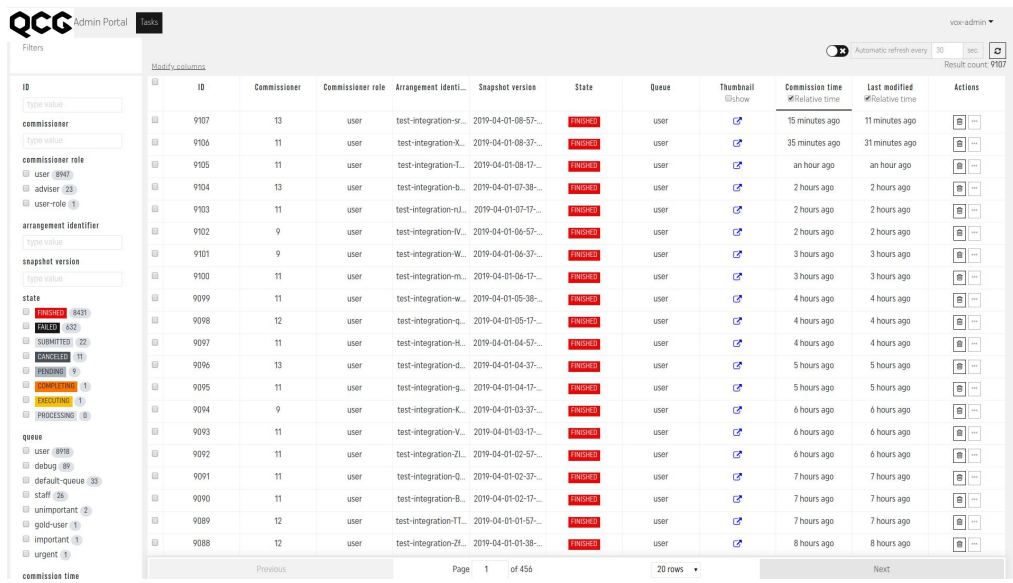

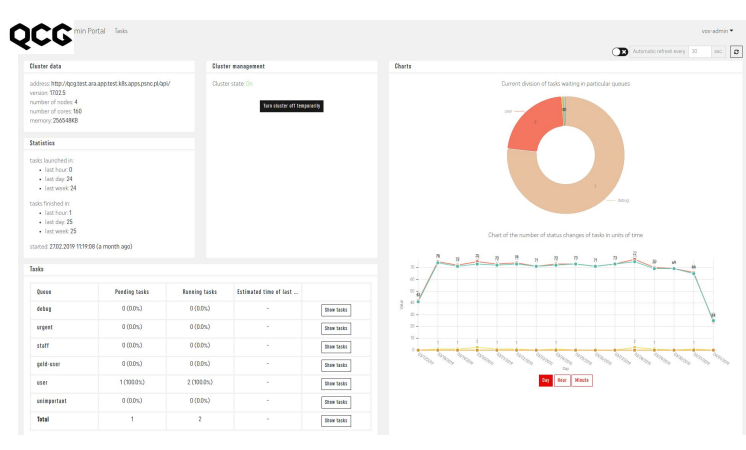

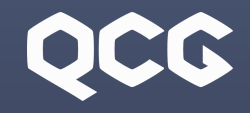

#### Success stories

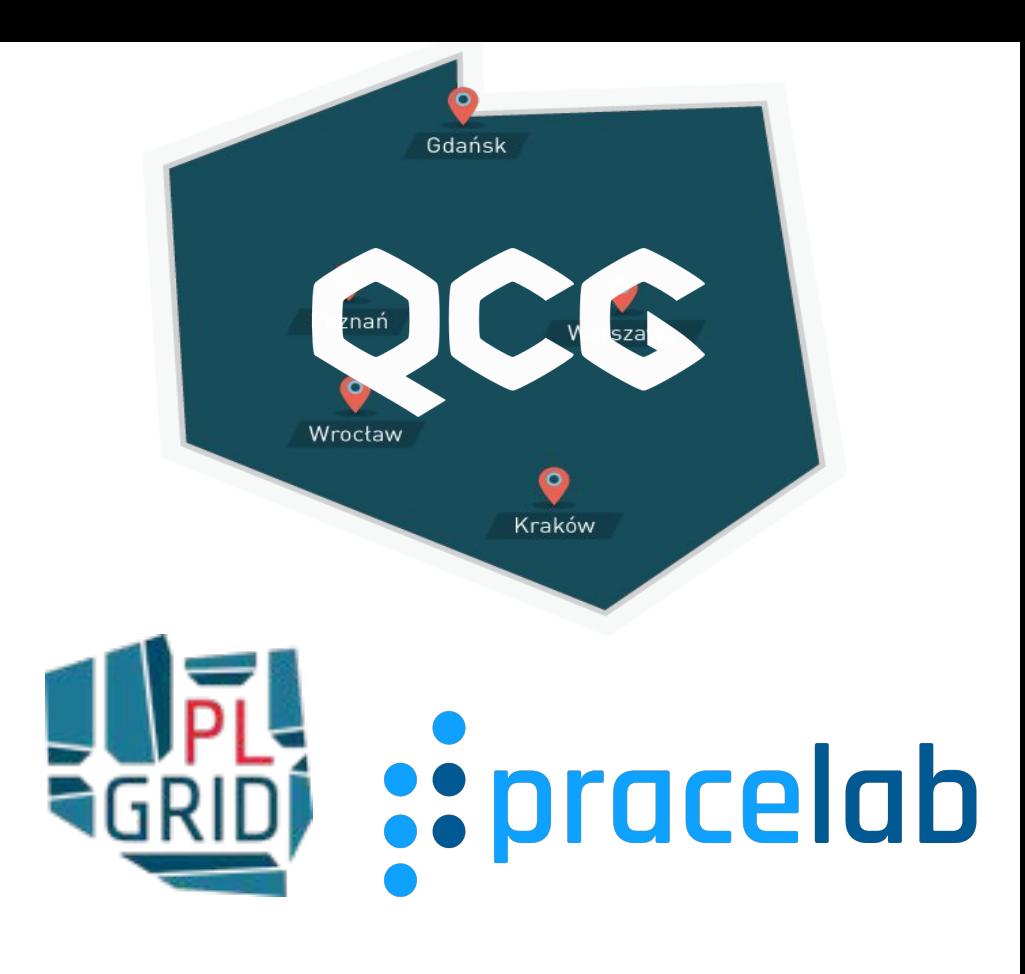

**QCG is the primary middleware in Poland**

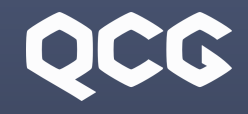

#### Success stories

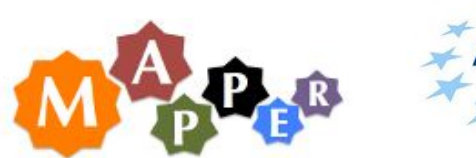

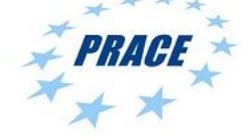

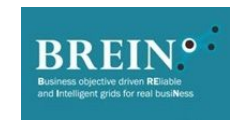

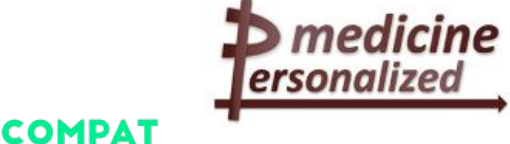

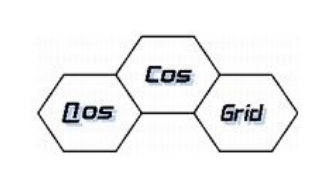

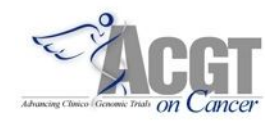

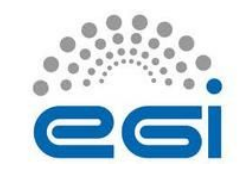

Computing Patterns

· for High Performance • • Multiscale Computing

 $\ddot{\phantom{a}}$ 

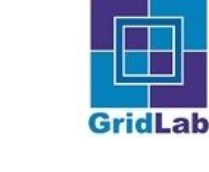

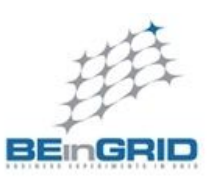

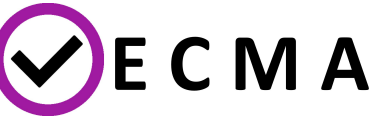

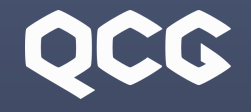

#### Project web page

#### [http://www.computing-innovations.org](http://www.qoscosgrid.org/qcg-now)

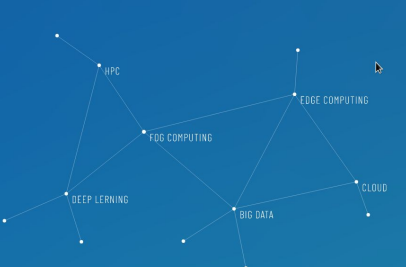

The Innovation Computing initiative has been launched by Poznan Supercomputing and Networking Center in 2019 after almost two decades of the involvement in many international and national R&D projects related to resource management in distributed computing environments, consistent PaaS solution which can be provided Non request to any computing infrastructure.

#### **INNOVATION DRIVEN EFFICIENT COMPUTING**

- 
- 
- [http://www.qoscosgrid.org](http://www.qoscosgrid.org/qcg-now)

cluster executions of parallel applications,

| QCG - Quality in Cloud and Grid

- 
- 
- computing clusters, · support for Quality of Service (e.g. start time) based on advance reservation mechanisms, · shorter waiting times and improved resource utilization by hierarchical grid- and local-level job scheduling,
- -

. the most efficient remote access to computational resources in a single cluster or many clusters in Poland and Europe, - automatic steering of various types of complex computing experiments ranging from multi-parameter sweep studies to cross-· fully transparent integration with parallel programming and execution environments like OpenMPI and ProActive located on many

QCG-Now 1.0 beta [22 December 2016] QCG-Now - a new multiplatform desktop client for QCG - is already available for testing. It may be downloaded from the E+product's webpage and easily installed on Windows, OS X or Linux. We encourage, especially the QCG-Icon's, users

#### I News

QCG-Now 1.2 [3 January 2019] The refreshed version of QCG-Now has been released and it is available for download from the tool's webpage. The new version introduces a few new features, and improves the general stability of the program.

#### **UMD 4.5.0 [8 August 2017]**

New versions of QCG-Broker and QCG-Broker Client has been published as part of UMD 4.5.0. The newly released packages has been marked with version number 4.2.0 and provide a support for execution of Array Jobs and possibility to get instant information about resources with the gcgresources command.

to play with a new software and give us feedback

Strona początkowa Indeks Historia

Last modified 4 miesiące ago

**QCC** 

resources.

| QCG Middleware

QCG provides:

The QCG middleware (previously known as QosCosGrid) is an integrated system offering advanced job and resource management capabilities to deliver to end-users supercomputer-like performance and structure. By connecting many distributed computing

resources together, QCG offers highly efficient mapping, execution and monitoring capabilities for variety of applications, such as

parameter sweep, workflows, MPI or hybrid MPI-OpenMP. Thanks to QCG, large-scale applications, multi-scale or complex computing

models written in Fortran, C, C++ or Java can be automatically distributed over a network of computing resources with guaranteed

QoS. The middleware provides also a set of unique features, such as advance reservation and co-allocation of distributed computing

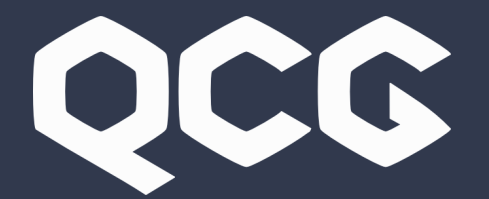

# Thank you!

Contact: [piontek@man.poznan.pl](mailto:piontek@man.poznan.pl)